#### Data Types in Java

#### By Dr M. Senthilkumar

# What is Data Type ?

- Specifies
	- Size
	- Type

of Values that can be stored in Memory

- Classified into
	- Primitive Built-in
	- Non Primitive Derived

## Categories of Data Types

- Primitive Data Types
	- Numeric
		- Integer
		- Floating Point
	- Non Numeric
		- Character
		- Boolean

## Categories of Data Types

- Non Primitive Data Types
	- Classes
	- Arrays
	- Interfaces

### Integer Data Types

- byte
- short
- $\bullet$  int
- Long
- Can hold Whole Numbers
- All are treated as signed values

### Integer Data Types

Use Smaller Data Types, wherever possible

• More Memory, More Time for Manipulation

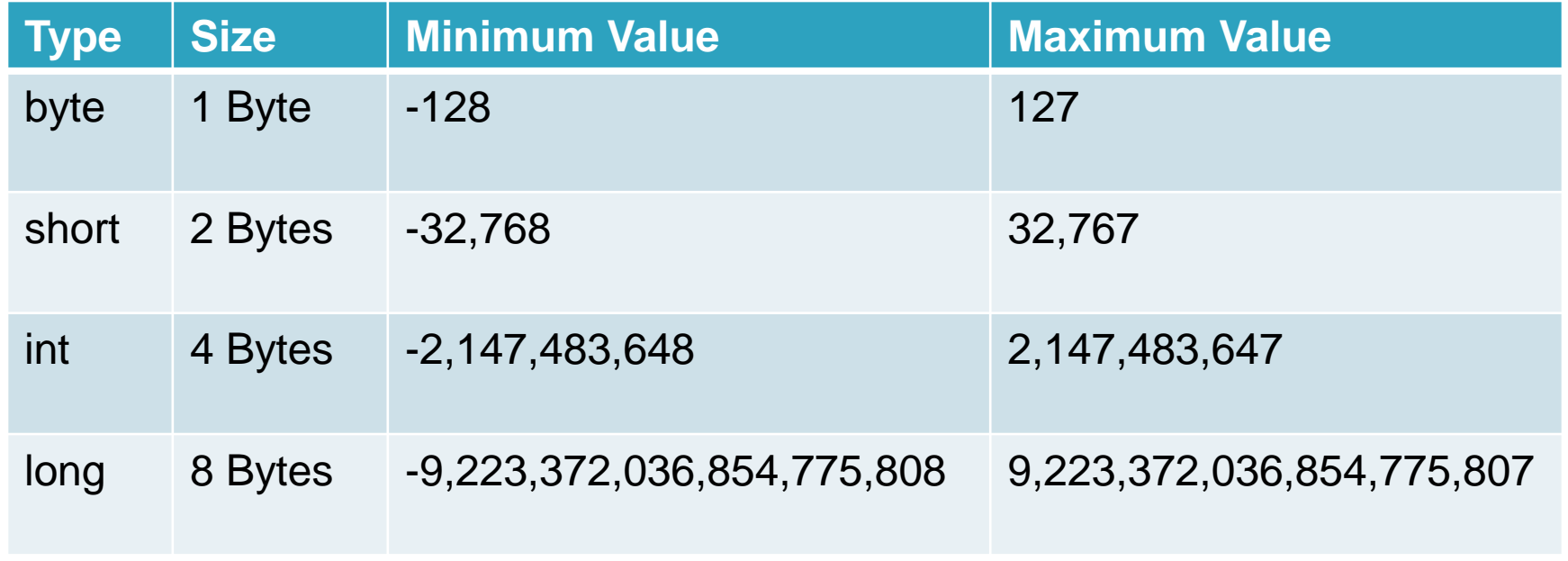

## Integer Data Types

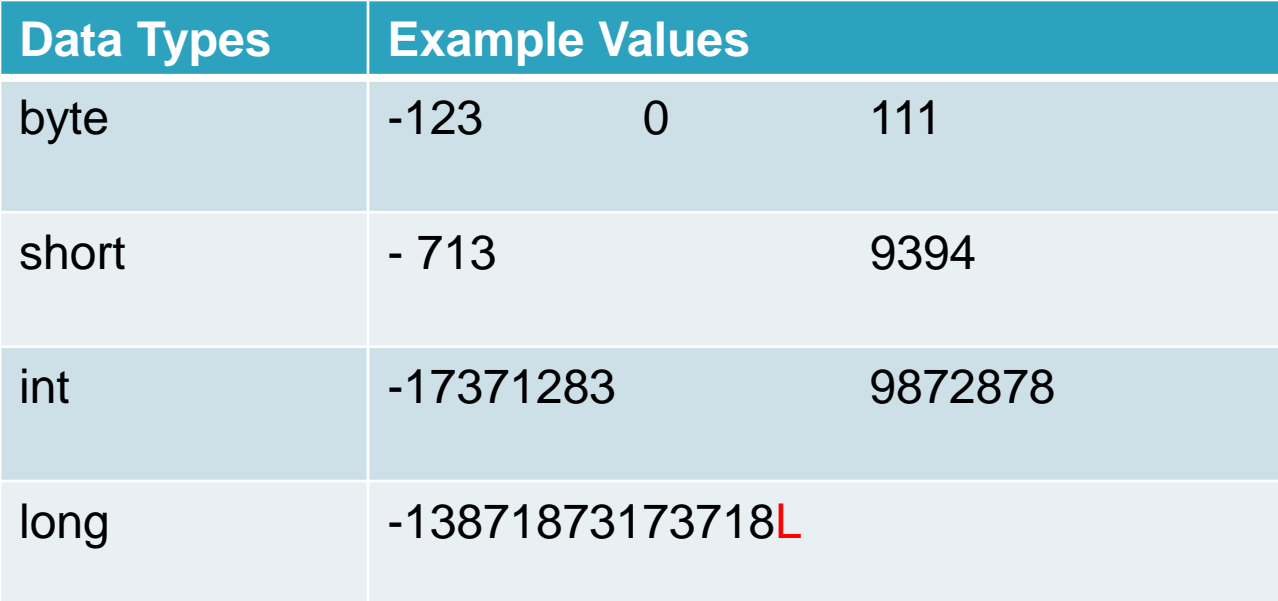

```
Example - Compute distance light travels using long variables
class Light 
{
```

```
public static void main(String args[])
```
{

}

}

int lightspeed; long days; long seconds; long distance; lightspeed = 186000; // approximate speed of light in miles per second days = 1000; // specify number of days here seconds = days  $*$  24  $*$  60  $*$  60; // convert to seconds distance = lightspeed \* seconds; // compute distance System.out.print("In " + days); System.out.print(" days light will travel about "); System.out.println(distance + " miles.");

In 1000 days light will travel about 16070400000000 miles. Clearly, the result could not have been held in an int variable.

## Floating Point Data Types

- float
- Double

- Can hold Fractional Values
	- Single Precision Numbers float
	- Double Precision Numbers double (Default)

# Floating Point Types

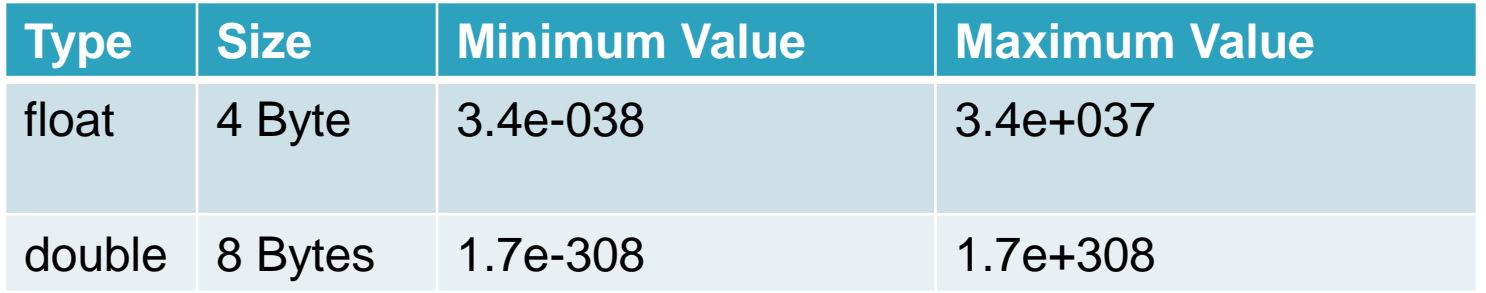

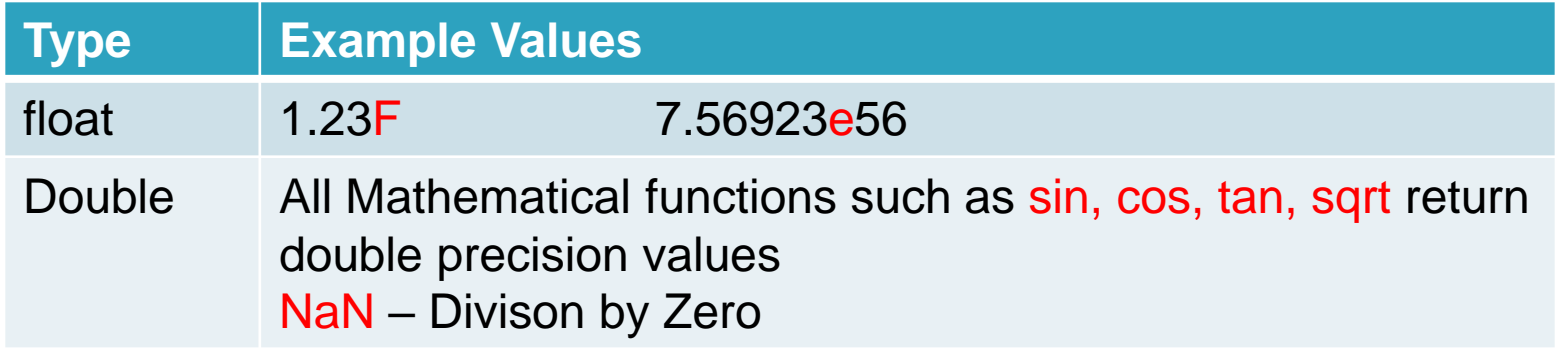

```
Example - Compute the area of a circle
class Area 
{
   public static void main(String args[]) 
   {
          double pi, r, a; 
          r = 10.8; // radius of circle
          pi = 3.1416; // pi, approximately
          a = pi * r * r; // compute area
          System.out.println("Area of circle is " + a);
   }
```
}

#### Character and Boolean Data Types

#### **Character**

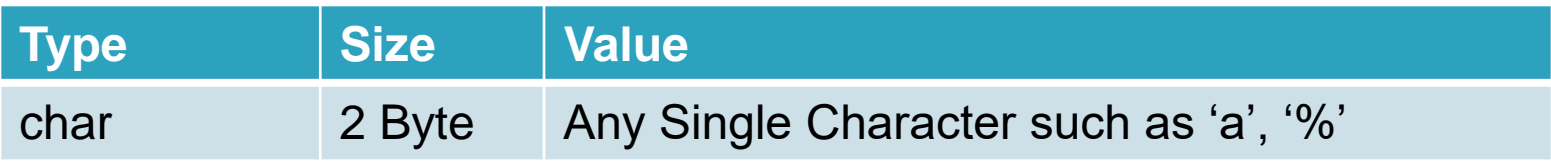

#### Boolean

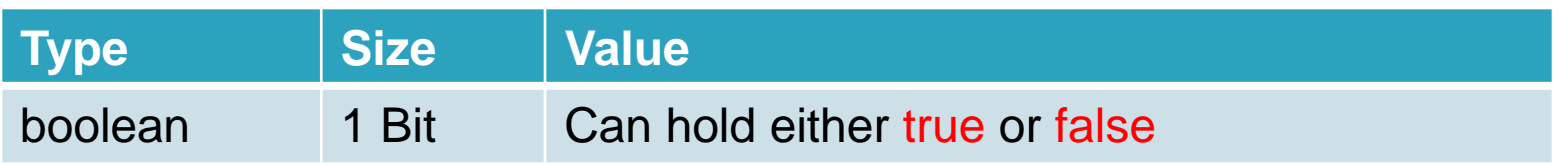

```
Example - Compute the area of a circle
class BoolTest 
{
   public static void main(String args[]) 
   {
          boolean b;
          b = false;System.out.println("b is " + b);
          // outcome of a relational operator is a boolean value
          System.out.println("10 > 9 is " + (10 > 9));
} 
   b is false
   10 > 9 is true
```
Thank you